## **CURSO ONLINE CANECO HT**

Cálculo de instalaciones eléctricas en media y alta tensión

# **CANECOHT**

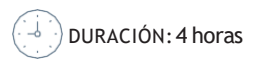

MODALIDAD: Online presencial con nuestros especialistas

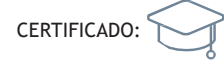

#### **CONTENIDOS**

Las prácticas del curso abordan las principales tareas y funciones que proporciona nuestra herramienta Caneco HT, desde nivel básico a nivel

- •Antes de empezar
- •Introducción de elementosHT
- •Conectarelproyecto
- •Parametrizaciónde los objetos HT
- •Cálculoen CanecoHT
- Configuraciones operacionales
- •Áreas de protección
- •Caneco TCC
- •Intercambios con Caneco BT(opcional)

#### **TFMARIO**

- •Tema0:Antes de empezar
- •Tema1:Introducción de elementosHT
	- Fuentes
	- Cuadros
	- Transformadores
	- Cargas
	- Protecciones
- •Tema2:Conectarelproyecto
	- Herramienta cable
	- Verificarcontinuidad
- •Tema3: Parametrización de los objetosHT
	- Fuentes
	- Cuadros
	- Transformadores
	- Cargas
	- Protecciones
- •Tema4:Cálculo en Caneco HT
- Overall Report
- •Tema5:Configuracionesoperacionales
	- Creación de las configuraciones operacionales
	- Visualización de las configuracionesoperacionales
	- Cálculode las configuraciones operacionales
- •Tema6:Áreas de protección
	- Definiráreas de protección
- Representación de áreas de protección.Asignar colores
- •Tema7:Caneco TCC
	- Integración entre Caneco HT y Caneco TCC
	- Representación de las curvas de las distintas áreas de protección
	- Ajuste de protecciones
- Tema 8: Intercambios con Caneco BT (opcional)

### LA FORMACIÓN INCLUYE

- Una licencia temporal de Caneco One (suite completa)
- durantela semana en el que se desarrollael curso
- Un manual de instalación de la licencia y del programa Caneco • Temas de teoría que engloban las principales funciones de Caneco HT/TCC
- •Cuaderno de contenido teórico(formato pdf).

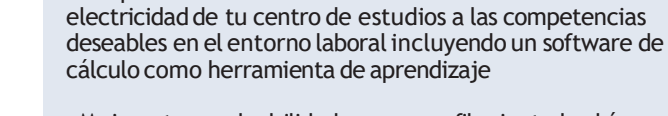

proyectos reales

**C**OBJETIVOS

de experto.

en tu negocio

•Mejorartu empleabilidad con un perfil orientado al área de proyectos eléctricos

•Adaptarel contenido de las materias relacionadas con la

Con este curso te capacitamos para crear proyectos de instalaciones eléctricas en media y baja tensión con nuestra solución Caneco HT, con competencia profesional

•Aprenderlas técnicasavanzadas parael diseño y cálculo de instalacioneseléctricas en alta y media tensión,la comprensión de las funcionalidades específicas deCaneco HT, así como la aplicación práctica de estas habilidades en

•Dotarde una mayor versatilidaden eldiseño de instalaciones eléctricas de baja tensión y reducir tiempos

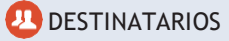

Este curso está dirigido a:

- •Ingenierostécnicos e industriales de oficina eléctrica •Gestoresde construcción,proyectistas y profesionalesdel
- sector eléctrico
- •Universidades deespecialidadeléctrica

FORMACIÓN BONIFICABLE POR LA FUNDACIÓN TRIPARTITA

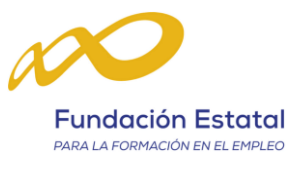

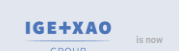

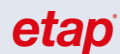